Ed [Movie](http://document.manualslist.ru/go.php?q=Ed Movie Says Codec Error) Says Codec Error >[>>>CLICK](http://document.manualslist.ru/go.php?q=Ed Movie Says Codec Error) HERE<<<

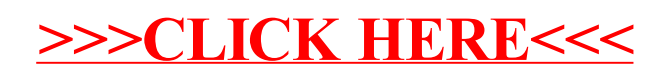